Nom : ...........................................................

## Terminale NSI Devoir surveillé durée : 1 heure

Le langage Forth a été créé au début des années 1960 par Chuck Moore (né en 1938, photo ci-jointe). C'est un langage important du point de vue de l'histoire de l'informatique, d'une part parce qu'il a été développé pour l'informatique embarquée (suivi de satellites, guidage de téléscopes, ...), d'autre part parce qu'il est basé sur la structure de pile (stack). Forth s'inscrit dans le paradigme de programmation impérative et c'est un langage interprété (il n'a pas de compilateur). Un interpréteur Forth occupe typiquement moins de 10 ko...

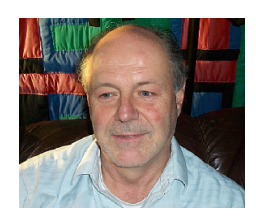

- 1. Parmi les langages de programmation suivants, lesquels sont également des langages interprétés ? Cocher la case si le langage est interprété.
	- Lisp (programmation fonctionnelle)
	- Prolog (programmation logique)
	- C (programmation impérative)
	- Java (programmation objet)
	- JavaScript (programmation événementielle)
	- Python (programmation objet)
	- Haskell (programmation fonctionnelle)

## 2. Notation polonaise inversée

La pile de Forth est utilisée pour évaluer des expressions algébriques comme 8 5 + 3 -, écrites en notation polonaise inversée  $(RPN<sup>1</sup>)$ . L'expression 8 5 + 3 - s'évalue à 10 comme le montrent les états successifs de la pile de Forth :

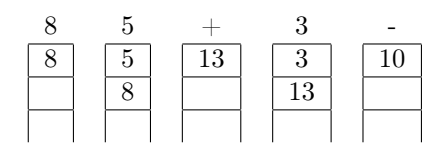

Que donne l'évaluation par Forth, de l'expression 2 3 × 5 + ? .............................................. On pourra s'aider de ces dessins d'états successifs de la pile de Forth :

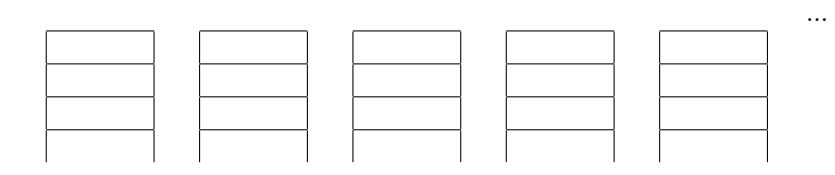

## 3. Pile

L'interpréteur de Forth est basé sur une pile<sup>2</sup> (stack), dotée de trois méthodes :

• push (fonction ayant pour argument l'objet à empiler) pour ajouter un élément au sommet de la pile,

<sup>1.</sup> Reversed Polish Notation : proposée par Arthur Burks (1915-2008) en 1945, sur l'ordinateur ENIAC.

<sup>2.</sup> Proposition faite par Alan Turing (1912-1954) sur l'ordinateur ACE

- pop pour dépiler (enlever le dernier élément de la pile), renvoie l'élément dépilé,
- empty renvoyant un booléen disant si la pile est vide.

Cette pile peut être simulée en Python sous forme d'une variable globale appelée stack, initialisée à la liste vide, et sur laquelle agissent les trois fonctions push, pop et empty. Noter que seule la fonction pop renvoie quelque chose : l'élément dépilé.

Compléter le script Python ci-dessous, en écrivant les noms des fonctions, parmi push, pop et empty :

```
\sqrt{2} \frac{1}{2} \sqrt{2} \sqrt{2} \sqrt{2} \sqrt{2} \sqrt{2} \sqrt{2} \sqrt{2} \sqrt{2} \sqrt{2} \sqrt{2} \sqrt{2} \sqrt{2} \sqrt{2} \sqrt{2} \sqrt{2} \sqrt{2} \sqrt{2} \sqrt{2} \sqrt{2} \sqrt{2} \sqrt{2} \sqrt{2} \sqrt{2} \sqrt{2} \sqrt{2} \sqrt\text{stack} = []def \dots \dots \dots (elt):
            stack.append(elt)\text{def} \quad \ldots \ldots \ldotsreturn stack . pop()def \dots \dots \dots ( ) :return \ len (stack) == 0
```
## 4. Autres instructions de Forth

La pile de Forth est plus riche que celle de Turing : outre push, pop et empty, elle possède les instructions suivantes (chacune illustrée après 5 3 2) :

✝ ✆

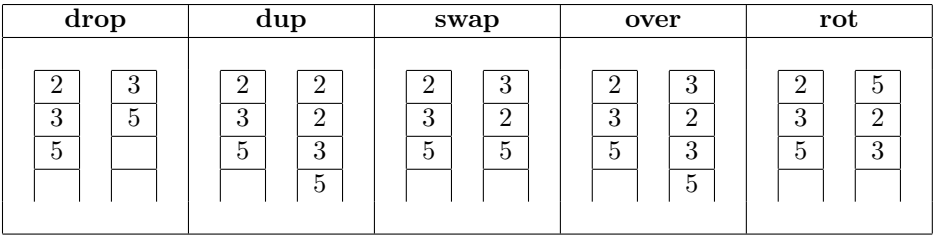

Plus précisément,

- drop diminue d'une unité la longueur de la pile, en supprimant le haut de la pile (drop veut dire jeter).
- dup au contraire, allonge la pile, en duplicant le haut de celle-ci.
- swap échange (to swap en anglais) les contenus des deux cellules du haut de la pile.
- over duplique l'avant-dernier élément de la pile, en plaçant sa copie au-dessus (over en anglais) de la pile.
- rot déplace l'avant-avant-dernier élément de la pile vers le haut de celle-ci (ce qui revient à une rotation de ses trois derniers éléments).

Le but de cet exercice est de voir comment on peut programmer ces instructions de Forth avec le modèle de pile de Turing (push et pop). On utilisera des variables (autres que la pile stack) temporaires.

Par exemple, l'instruction top qui permet de voir le haut (top en anglais) de la pile, sans modifier celle-ci, peut s'écrire ainsi en Python :  $\overline{a}$   $\overline{a}$   $\overline{$ 

```
def top():x = pop()push(x)return x
```
✝ ✆

Un autre exemple est  $\texttt{drop}$  :

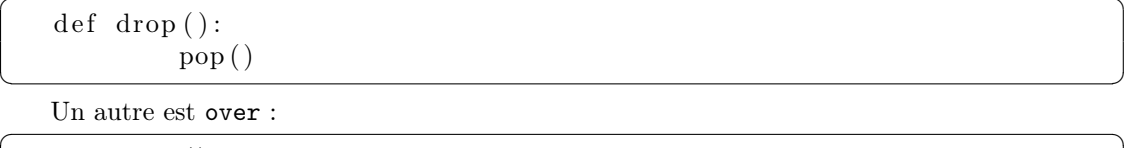

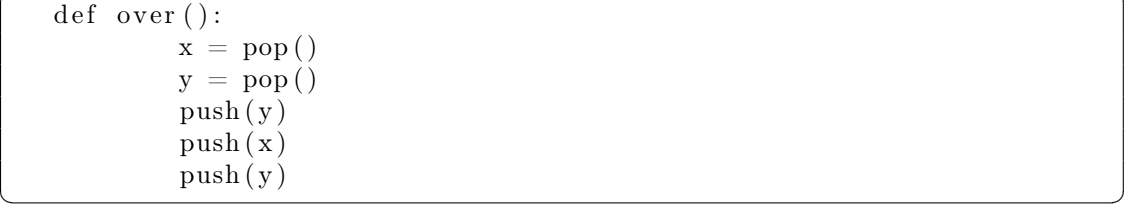

 $\overline{\text{et rot :}}$ 

 $def \; rot()$ :  $x = pop()$  $y = pop()$  $z = pop()$  $push(y)$  $push(x)$ push ( z ) ✝ ✆

(a) Définir à partir de push et pop (plus éventuellement des affectations de variables et return) l'instruction dup :

```
def \; dup():
   . . .
   . . .
   . . .
   . . .
```
(b) Définir à partir de push et pop (plus éventuellement des affectations de variables et return) l'instruction swap :

 $\overline{\phantom{a}}$   $\overline{\phantom{a}}$   $\overline{\$ 

```
def \ swap():
  . . .
  . . .
  . . .
  . . .
```
 $\overline{\phantom{a}}$   $\overline{\phantom{a}}$   $\overline{\$ (c) Quelle instruction de Forth obtient-on avec la séquence swap dup rot swap ? Compléter :

 $def \ldots ( ) :$ swap ( ) dup ( )  $rot()$ swap ( )  $\overline{\phantom{a}}$   $\overline{\phantom{a}}$   $\overline{\$